#### emacs@behrooz-kntu-PC

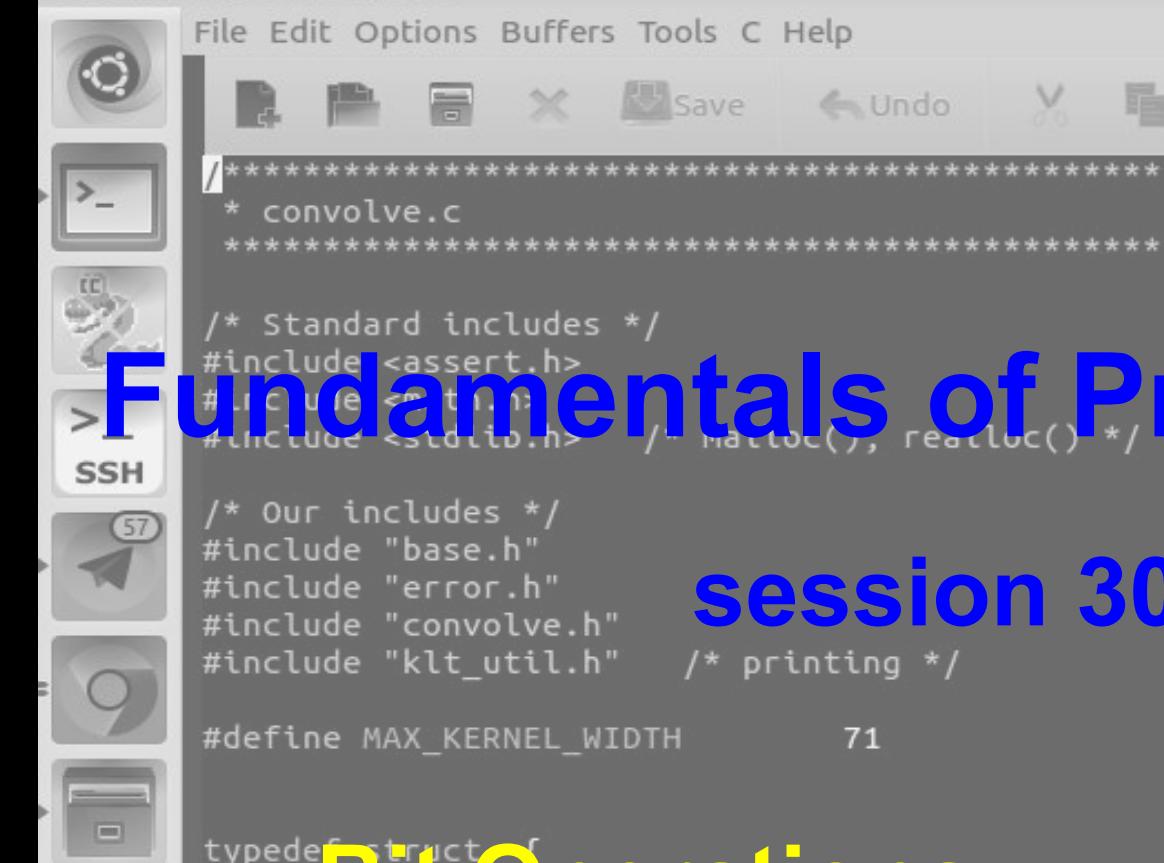

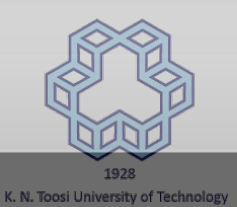

File Edit Options Buffers Tools C Help

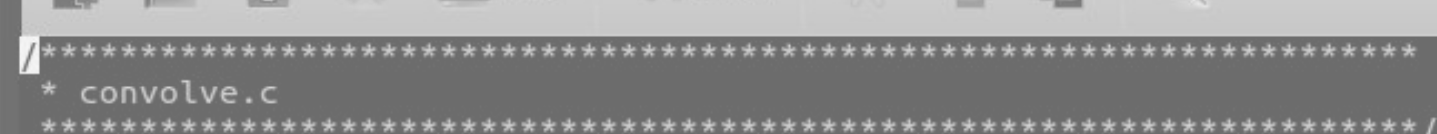

 $/*$  Standard includes  $*/$ **Fundamentals of Programming** 

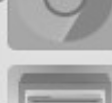

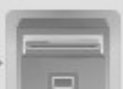

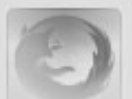

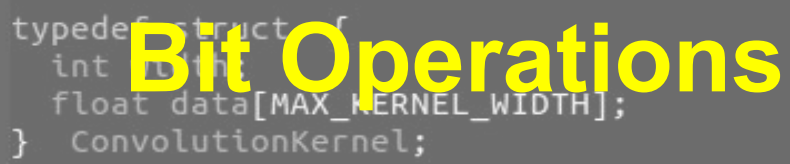

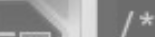

/\* Kernels \*/

# **Session 30**

#include "klt util.h"

#define MAX KERNEL WIDTH

71

#### Bitwise operations

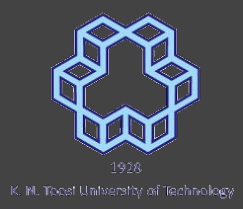

- $\bullet$  AND  $(8)$
- OR (|)
- $\bullet$  XOR (^)
- $\bullet$  NOT  $(\sim)$

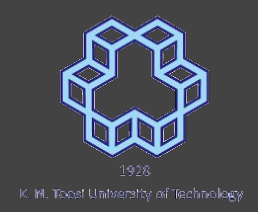

#### Bitwise AND

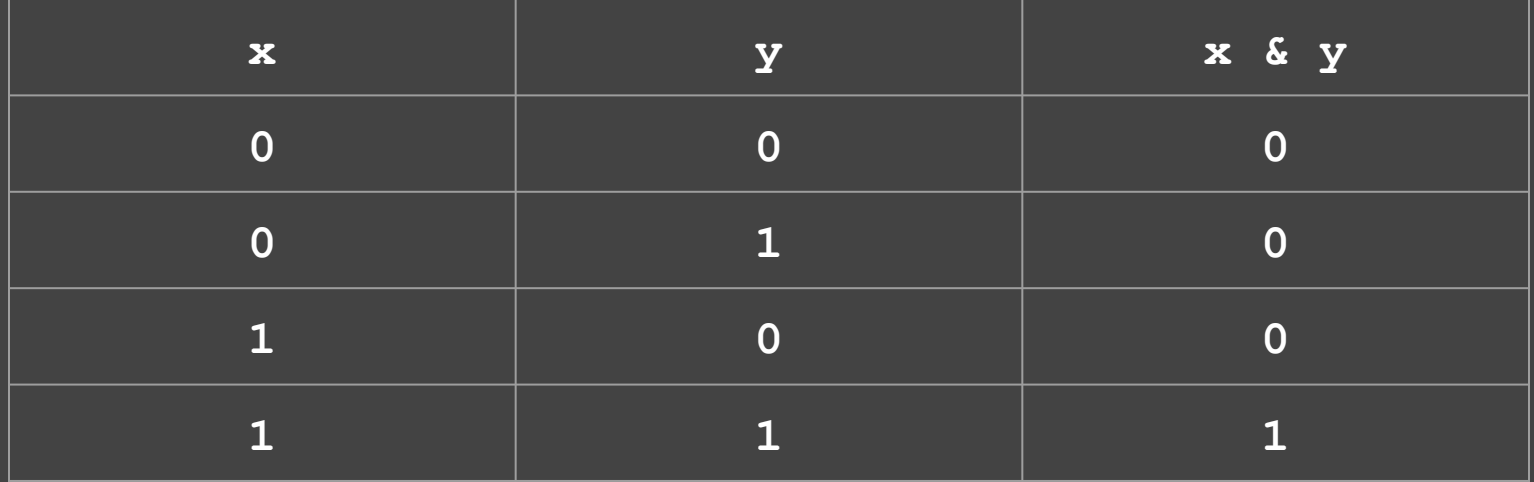

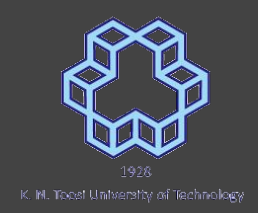

#### Bitwise OR

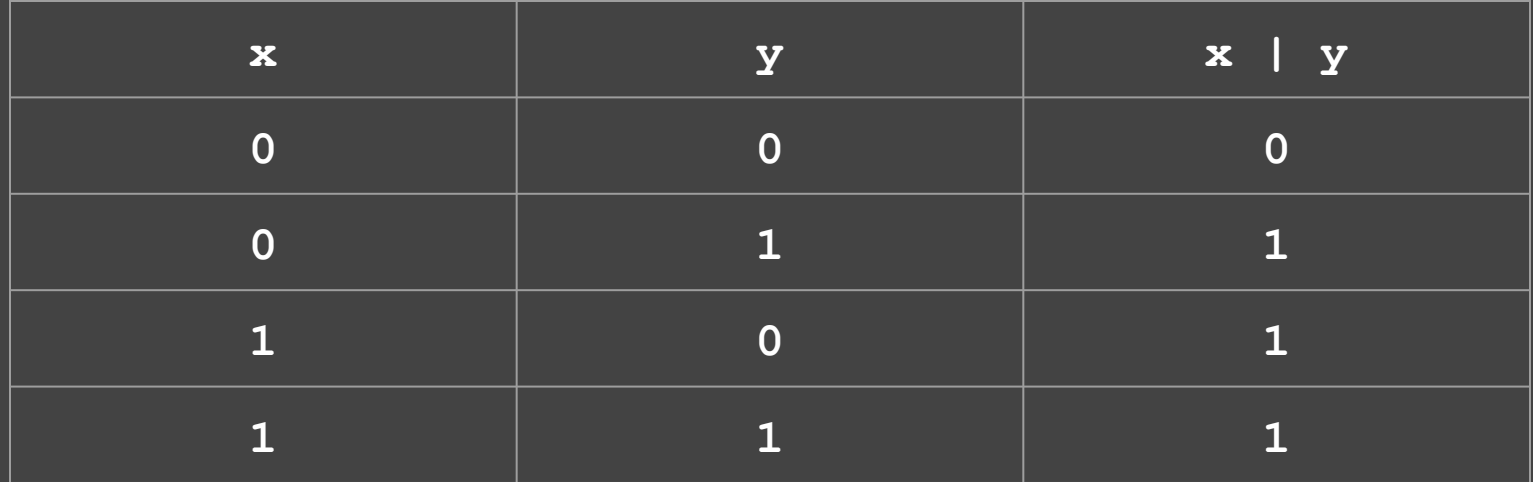

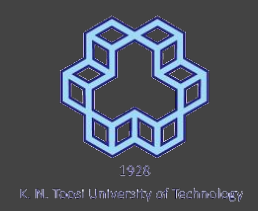

#### Bitwise XOR

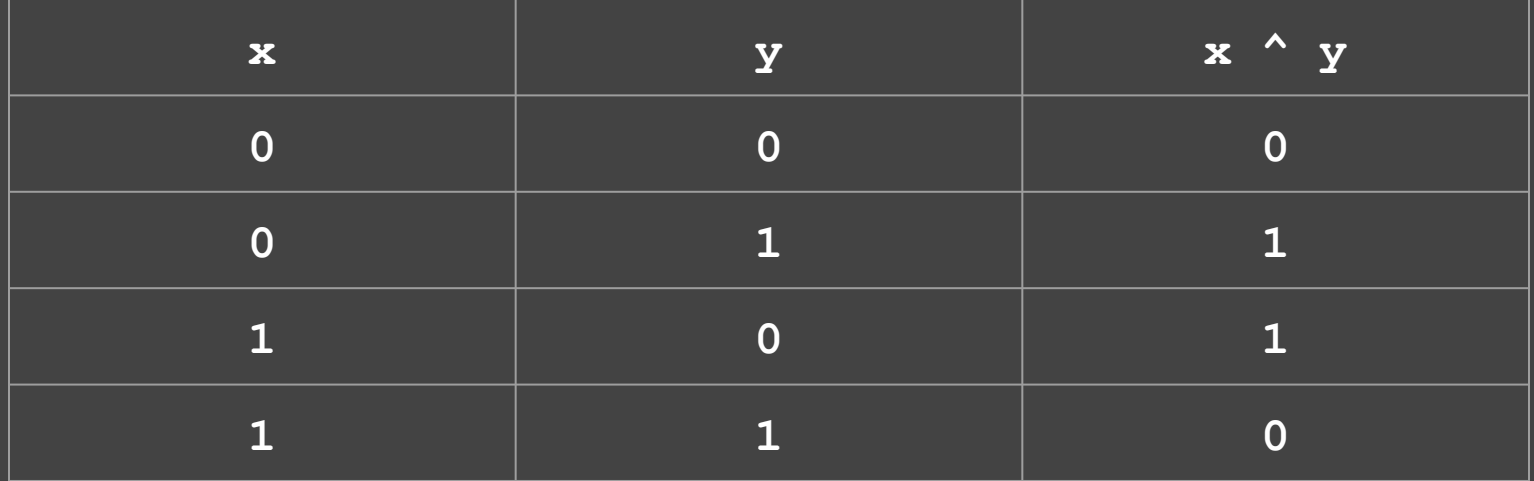

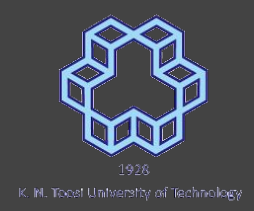

#### Bitwise NOT

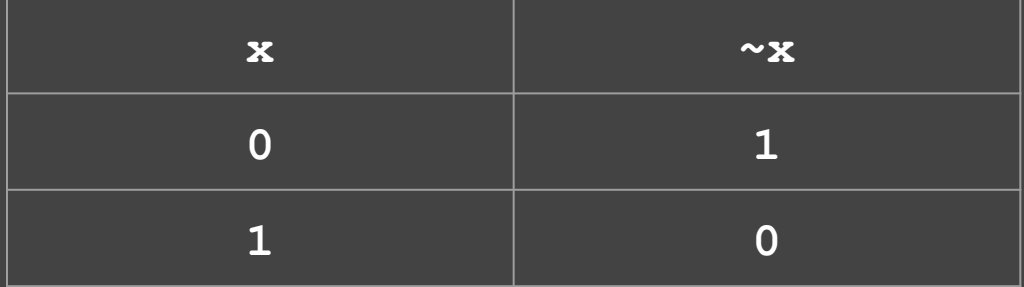

#### **Bitwise Operations**

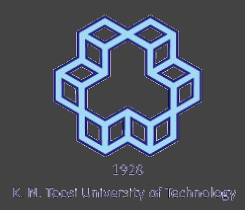

#### char  $x = 0x6D, y = 0x8E;$

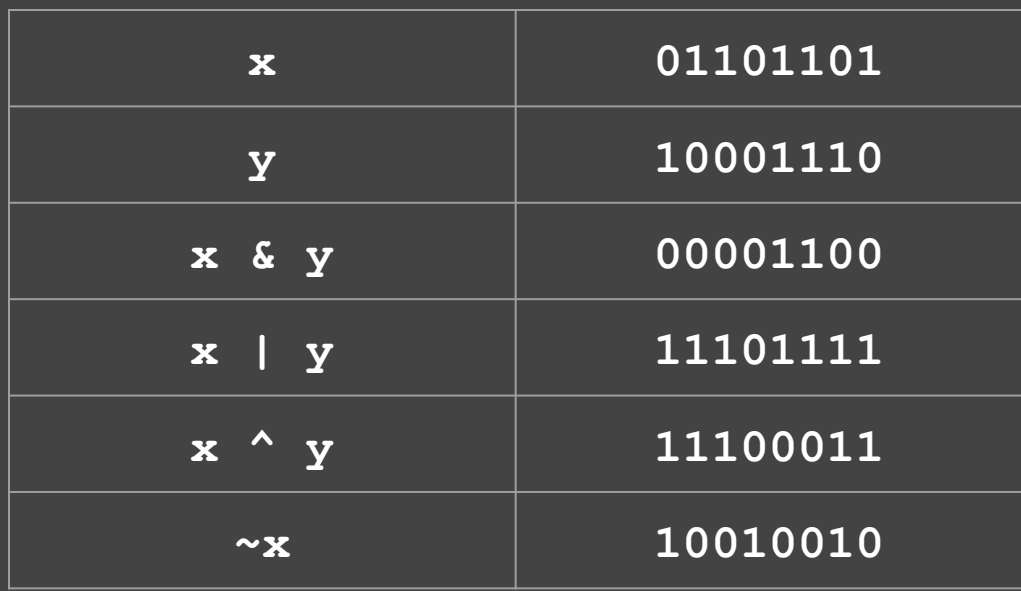

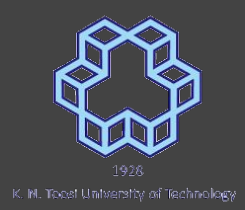

unsigned char  $x = 0x6D$ ;

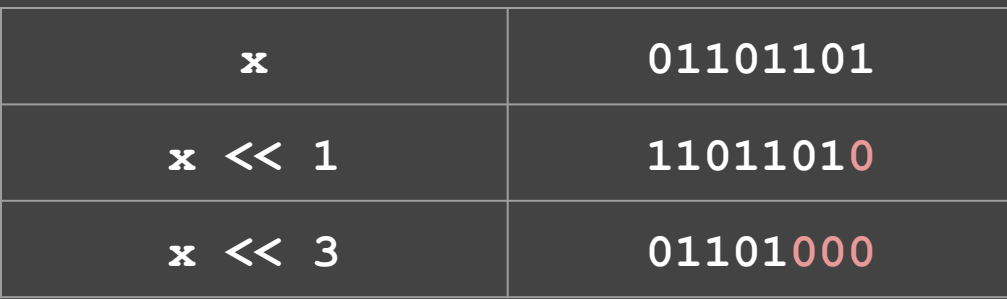

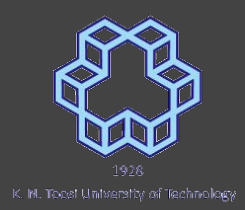

unsigned char  $x = 0x6D$ ;

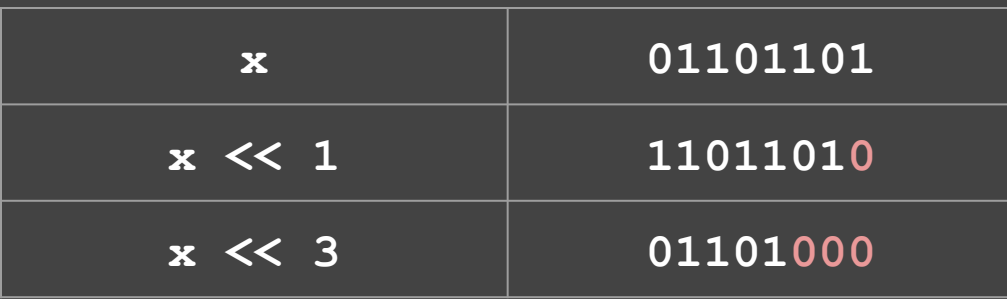

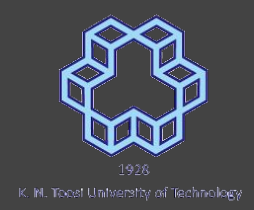

unsigned short int  $x = 0x6D;$ 

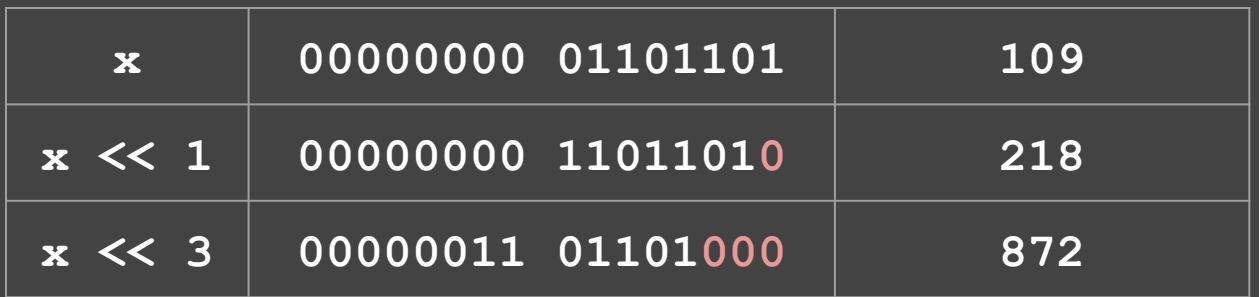

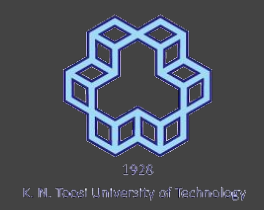

unsigned char  $x = 0xED$ ;

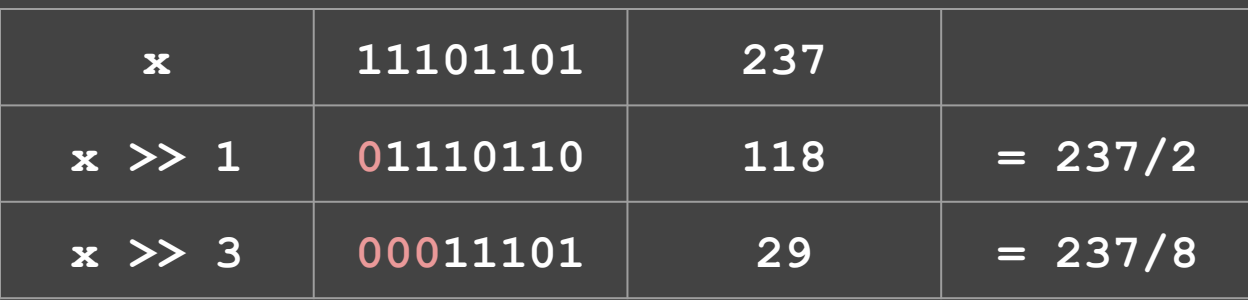

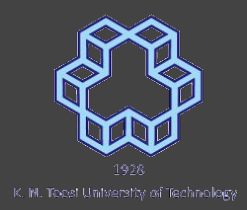

signed char  $x = 0xED$ ,  $y = 0x6D$ ;

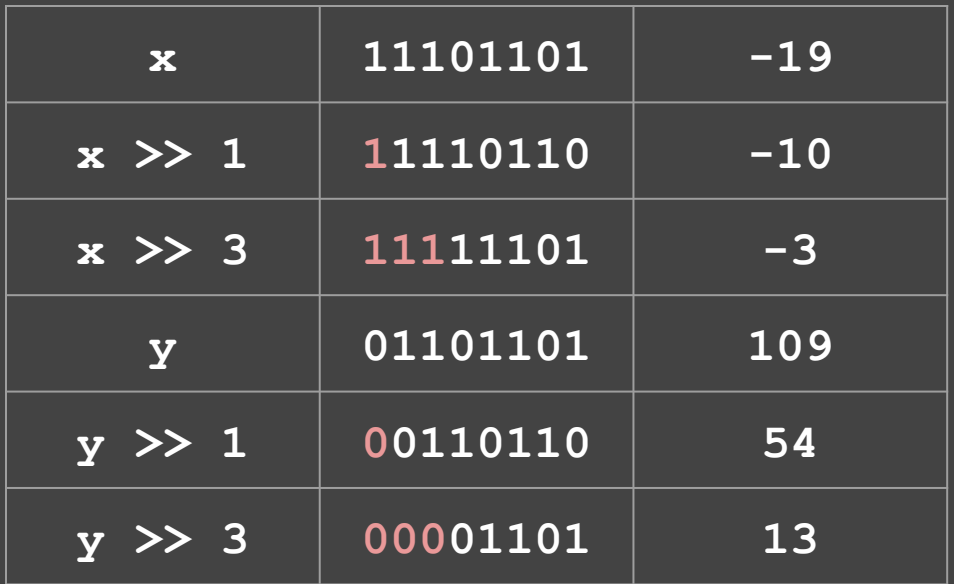

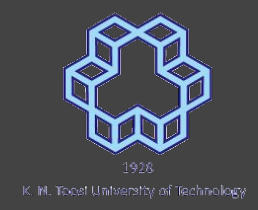

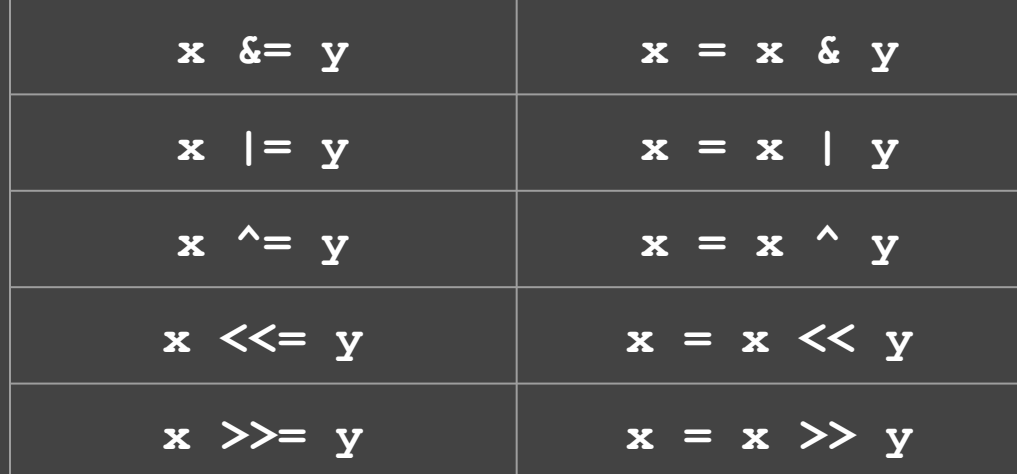

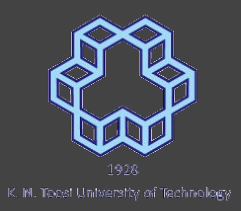

```
void printBits(char x) {
 char mask = 1 \leq 7;
 for (int i = 0; i < 8; i++) {
    putchar(x & mask ? '1' : '0');
```

```
x \leq 1;
```

```
putchar('\\n');
```

```
int min() fchar x = 0 \times 5;
 printBits(x);return 0;
```
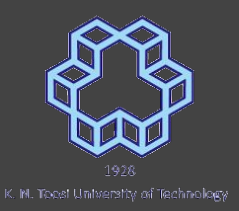

```
void printBits(char x) {
 char mask = 1 \leq 7;
 for (int i = 0; i < 8; i++) {
    putchar(x & mask ? '1' : '0');
   x \leq 1;
```

```
putchar('n');
```

```
int main() {
 char x = 0 \times 5;
 printBits(x);return 0;
```
nasihatkon@kntu:code\$ gcc bitwise4.c && ./a.out 11100110

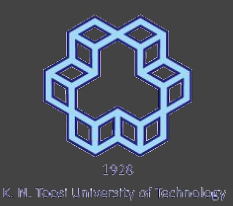

```
void printBits(char x) {
 char mask = 1 \leq 7;
```

```
for (int i = 0; i < 8; i++) {
  putchar(x & mask ? '1' : '0');
 x \leq 1:
```

```
putchar('n');
```

```
int main() {
 char x = 0 \times 5;
 printBits(x);return 0;
```

```
void printBits(char x) {
 char mask = 1 \leq 7;
 for (int i = 0; i < 8; i++) {
   putchar(x & mask ? '1' : '0');
   mask \gg= 1;
 putchar('\\n');int main() {
 char x = 0xE6;
 printBits(x);return 0;
```
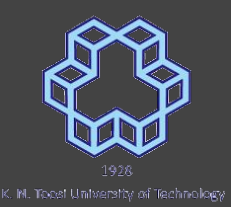

```
void printBits(char x) {
 char mask = 1 \leq 7;
```

```
for (int i = 0; i < 8; i++) {
  putchar(x & mask ? '1' : '0');
 x \leq 1:
```

```
putchar('n');
```

```
int main() \{char x = 0xE6;
 printBits(x);return 0;
```

```
void printBits(char x) {
       char mask = 1 \leq 7;
       for (int i = 0; i < 8; i++) {
         putchar(x & mask ? '1' : '0');
         mask \gg= 1;
       putchar('\\n');
     int main() {
       char x = 0xE6;
       printBits(x);nasihatkon@kntu:code$ gcc bitwise5.c && ./a.out
11111111
```
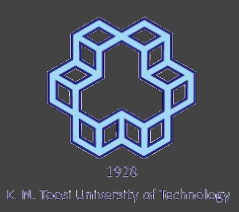

```
void printBits(char x) {
 char mask = 1 \leq 7;
```

```
for (int i = 0; i < 8; i++) {
  putchar(x & mask ? '1' : '0');
 x \leq 1:
```

```
putchar('n');
```

```
int main() {
 char x = 0xE6;
 printBits(x);return 0;
```

```
void printBits(char x) {
 unsigned char mask = 1 \leq 7;
 for (int = 0; i < 8; i++) {
   putchar(x & mask ? '1' : '0');
   mask \gg= 1;
  putchar('n');int main() \{char x = 0xE6;
 printBits(x);return 0:
```
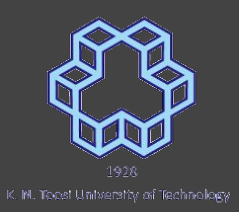

```
void printBits(char x) {
 char mask = 1 \leq 7;
```

```
for (int i = 0; i < 8; i++) {
  putchar(x & mask ? '1' : '0');
 x \leq 1:
```

```
putchar('\\n');
```

```
int main() {
 char x = 0xE6;
 printBits(x);return 0;
```

```
void printBits(char x) {
  unsigned char mask = 1 \leq 7;
  for (int = 0; i < 8; i++) {
    putchar(x & mask ? '1' : '0');
    mask \gg= 1;
  putchar('n');int main() {
  char x = 0xE6;
  printBits(x);nasihatkon@kntu:code$ gcc bitwise6.c && ./a.out
```
11100110

#### **mind precedence**

#### if  $(x & \text{mask} == 0)$

 $\overline{if}$  ( (x & mask) == 0 )

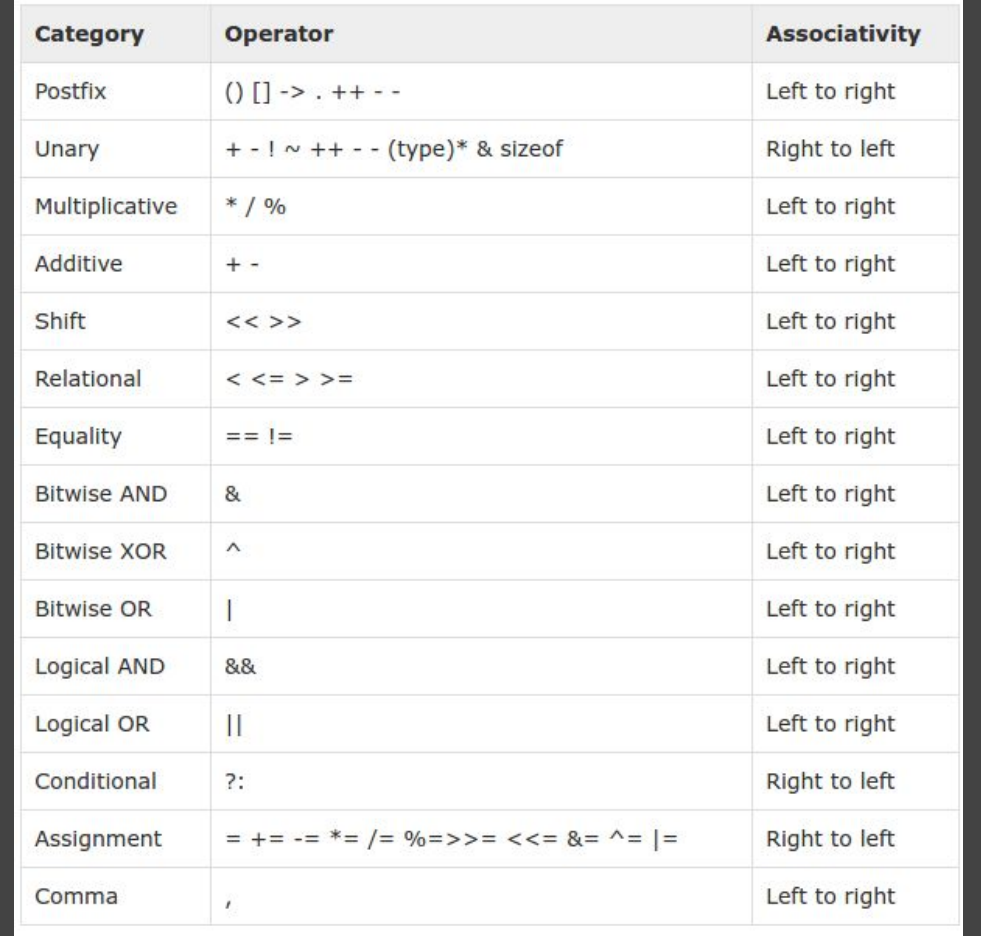

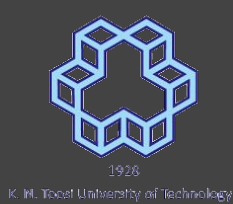

[https://www.tutorialspoint.com/cprogramming/c\\_operators\\_precedence.htm](https://www.tutorialspoint.com/cprogramming/c_operators_precedence.htm)

#### Bit Fields

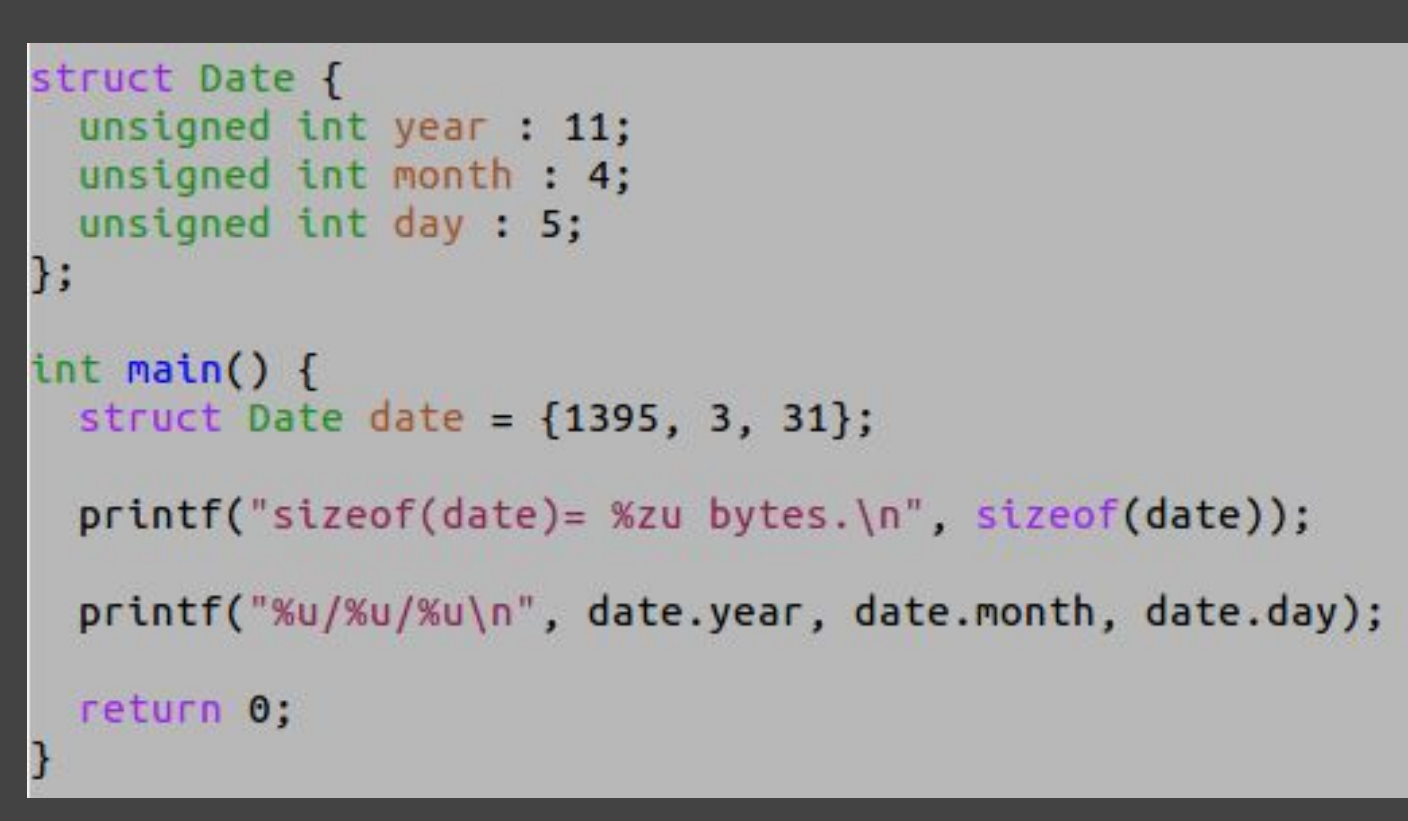

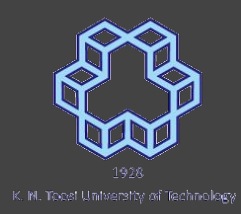

#### Bit Fields

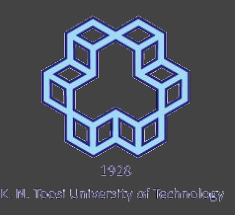

```
struct Date {
  unsigned int year : 11;
  unsigned int month: 4:
 unsigned int day : 5:
};
int main() {
  struct Date date = {1395, 3, 31};printf("sizeof(data) = %zu bytes.\n\| \, \text{sizeof(data)};
  printf("%u/%u/%u\n", date.year, date.month, date.day);
  return 0:
                  nasihatkon@kntu:code$ qcc bitfield1.c && ./a.out
                  sizeof(data) = 4 bytes.1395/3/31
```